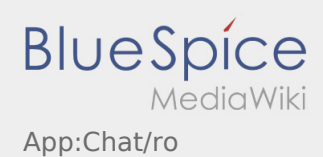

# Inhaltsverzeichnis

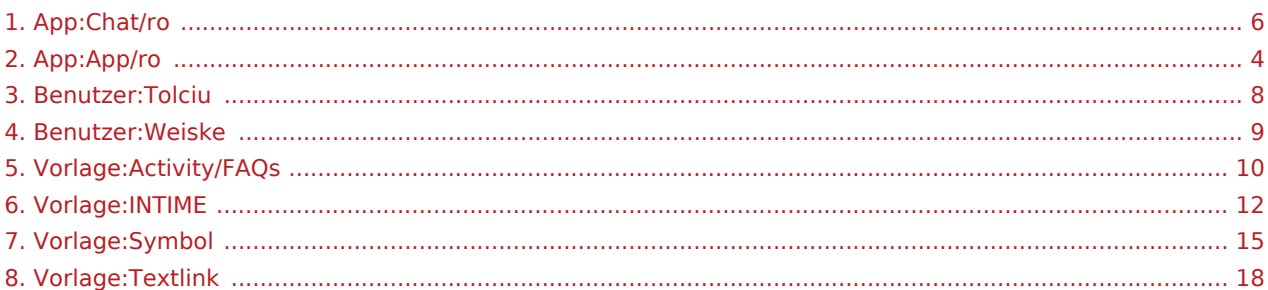

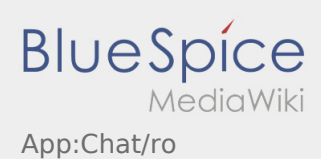

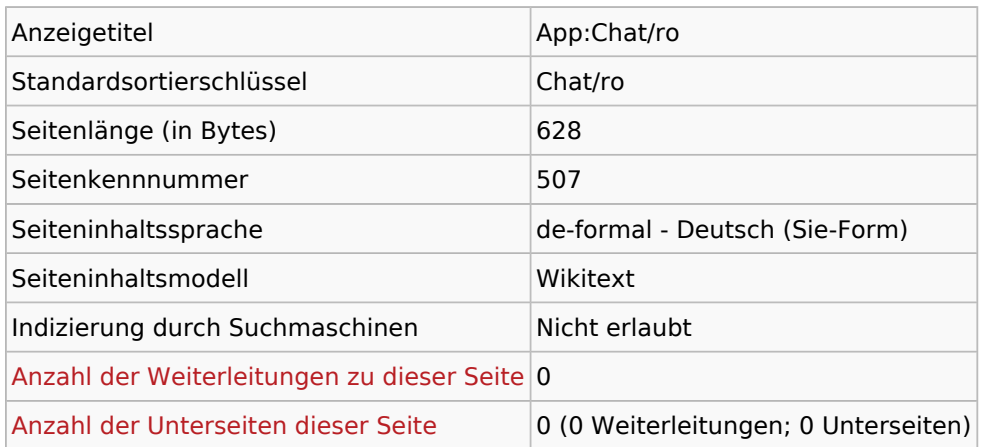

## Seitenschutz

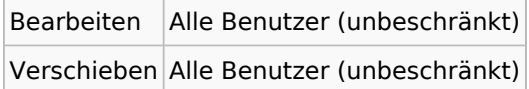

### Bearbeitungsgeschichte

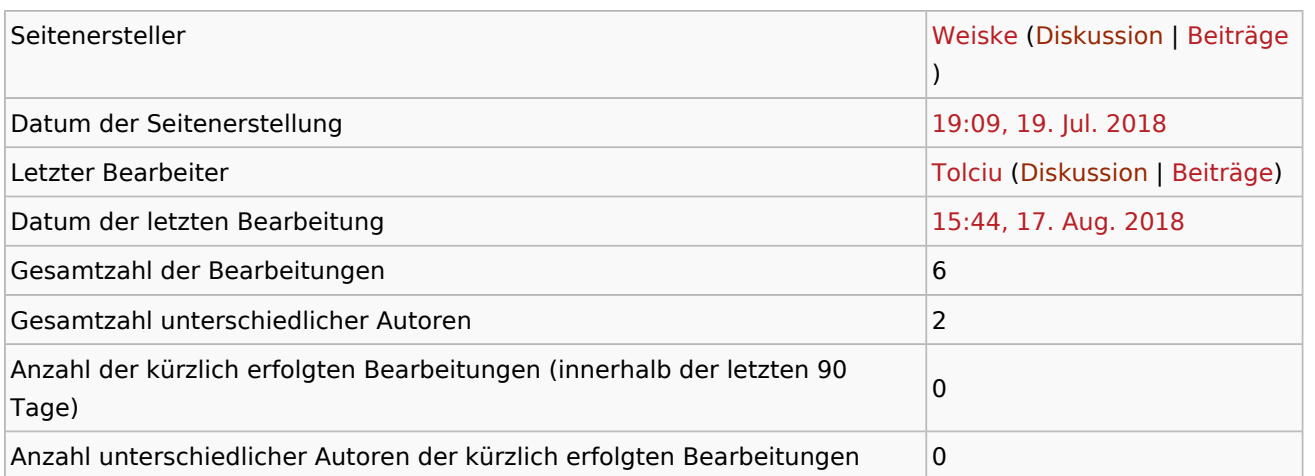

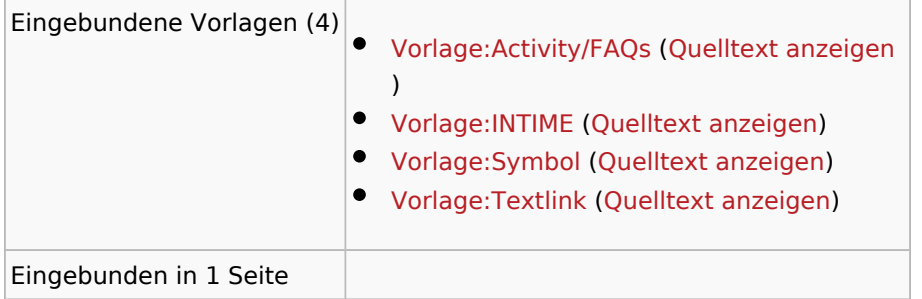

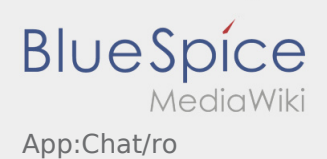

[App:App/ro](#page-3-0) ([Quelltext anzeigen\)](#page-3-0)

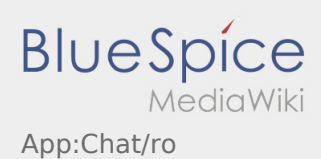

<span id="page-3-0"></span>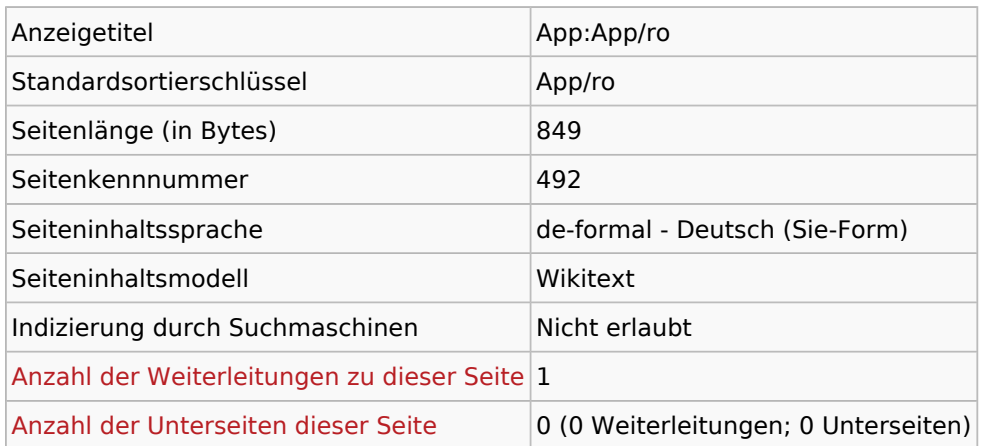

### Seitenschutz

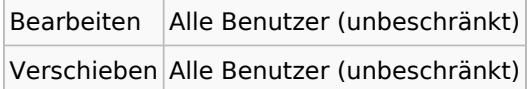

### Bearbeitungsgeschichte

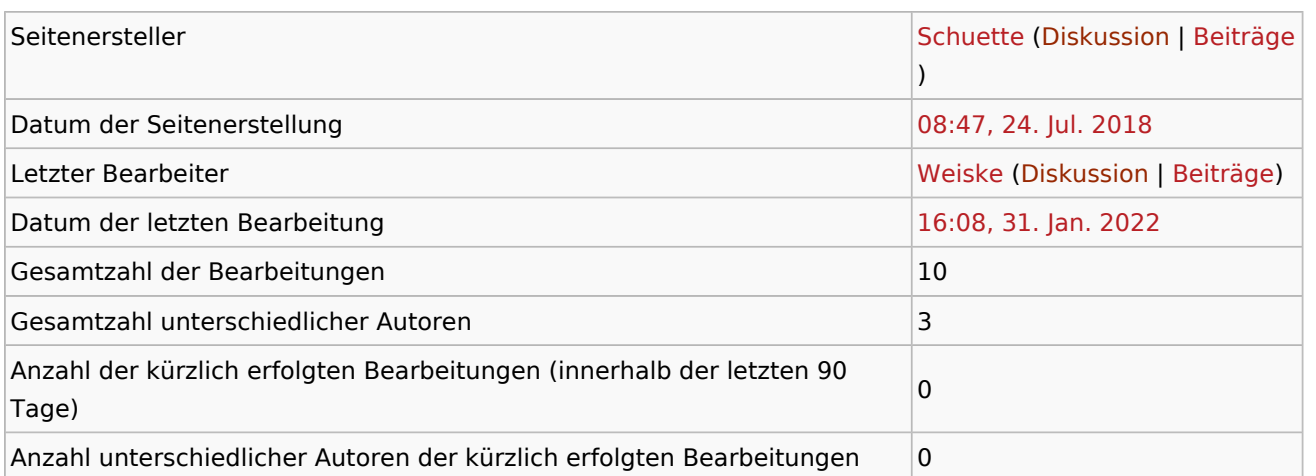

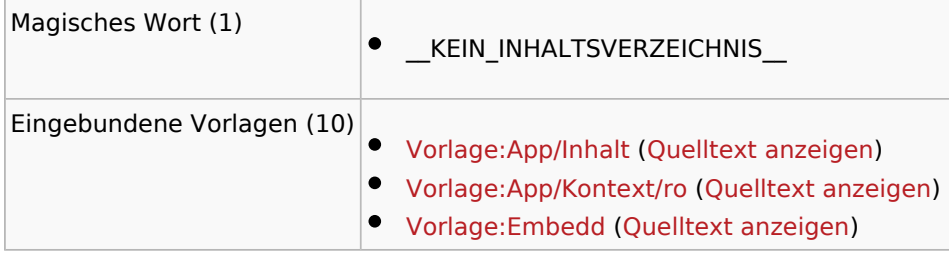

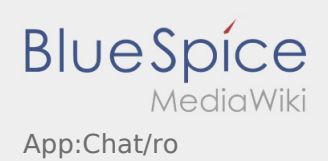

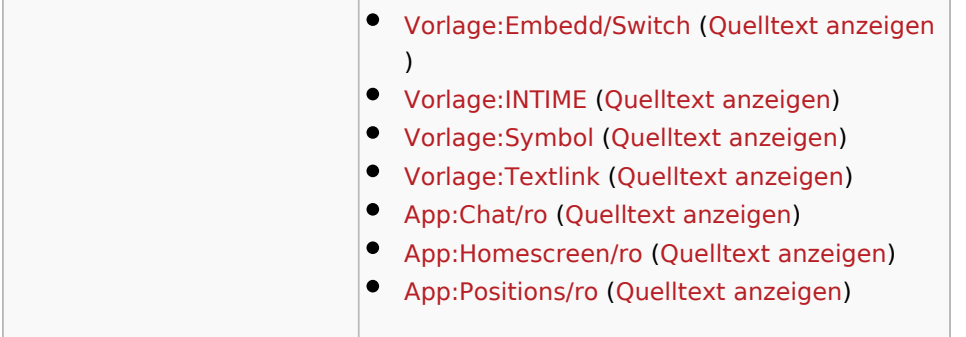

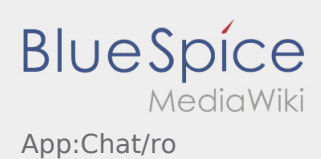

<span id="page-5-0"></span>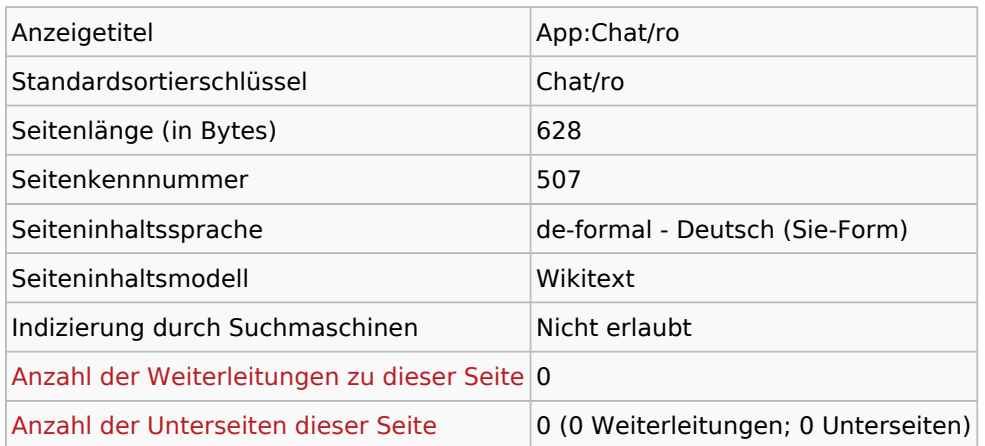

### Seitenschutz

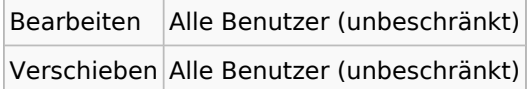

### Bearbeitungsgeschichte

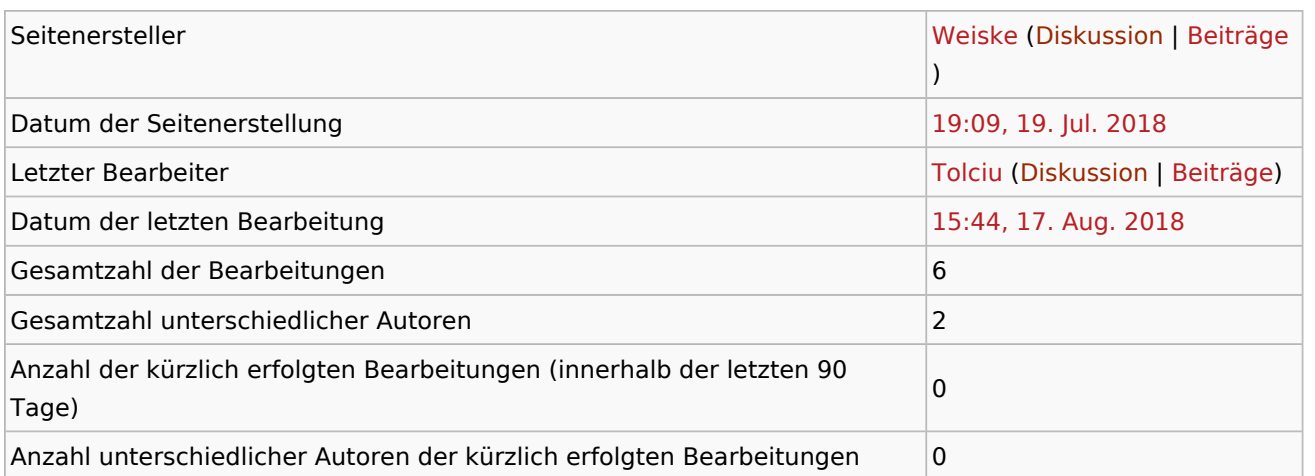

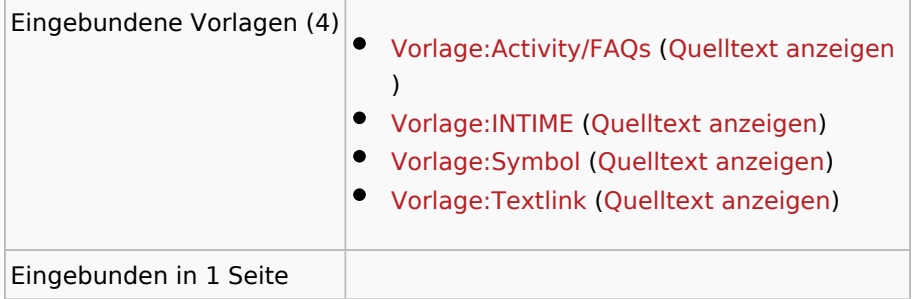

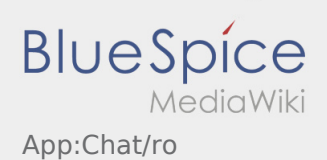

[App:App/ro](#page-3-0) ([Quelltext anzeigen\)](#page-3-0)

Ausgabe: 19.05.2024 Dieses Dokument wurde erzeugt mit BlueSpice Seite 7 von 20

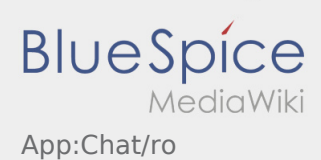

<span id="page-7-0"></span>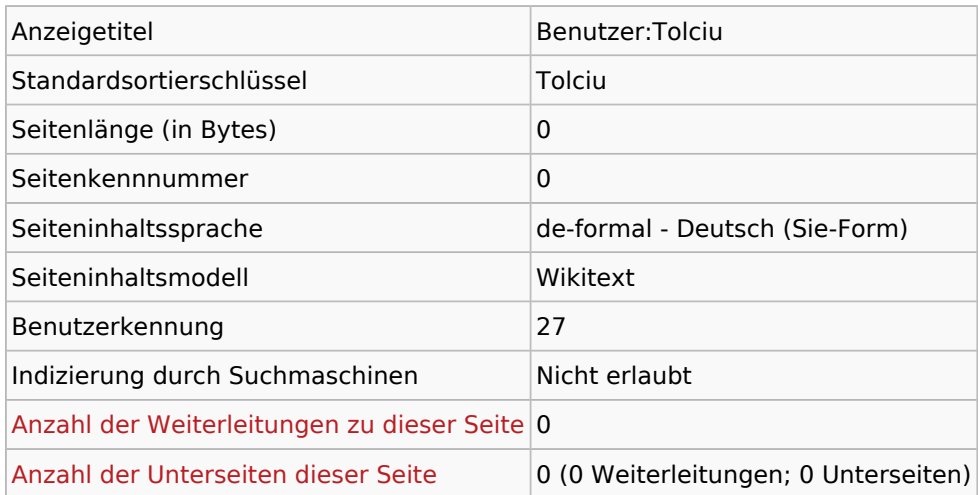

### Seitenschutz

Erstellen Alle Benutzer (unbeschränkt)

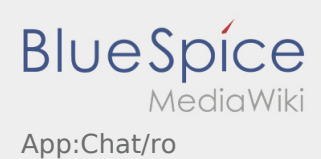

<span id="page-8-0"></span>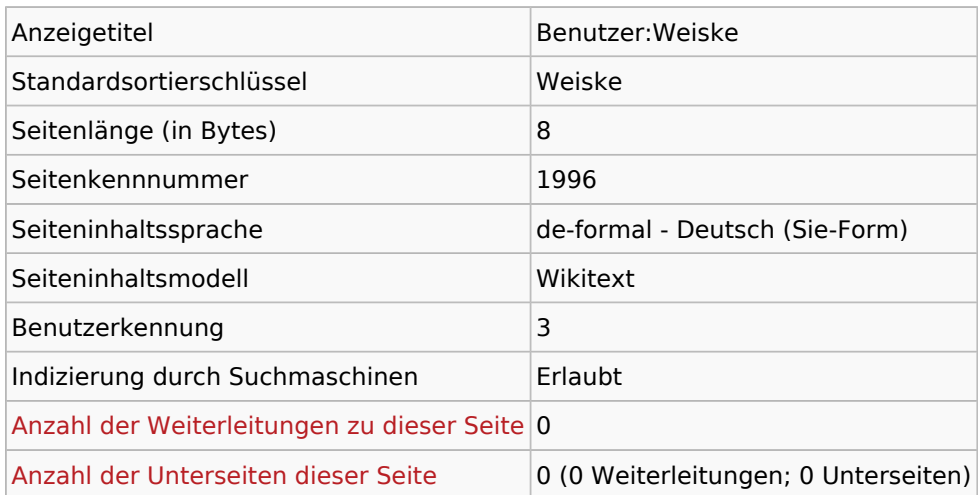

## Seitenschutz

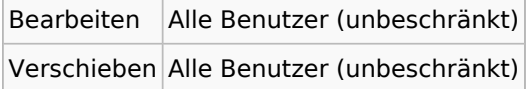

### Bearbeitungsgeschichte

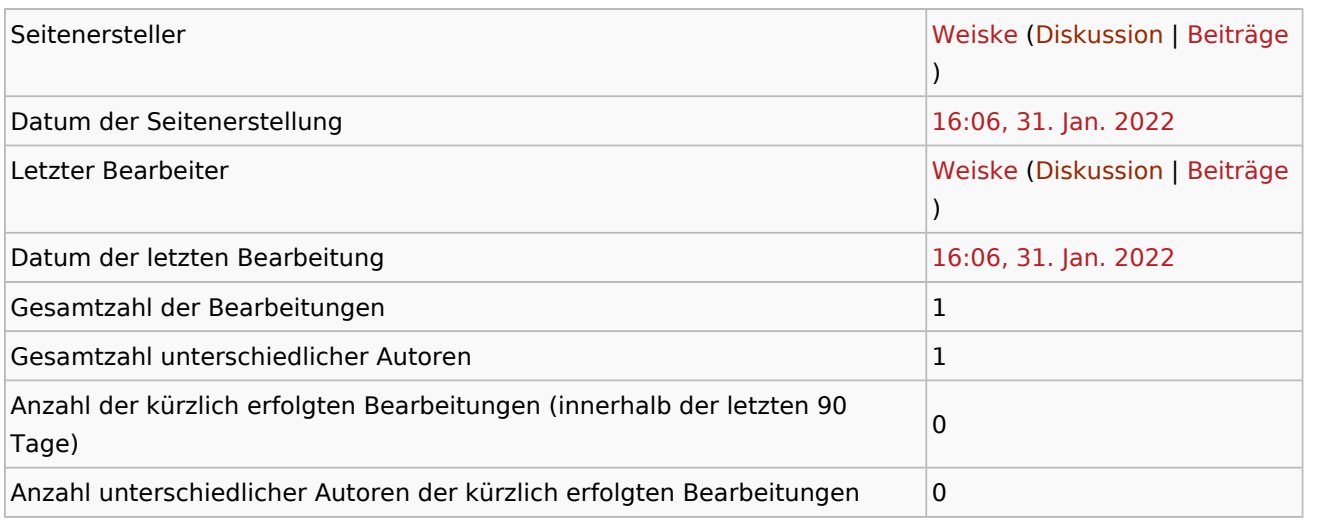

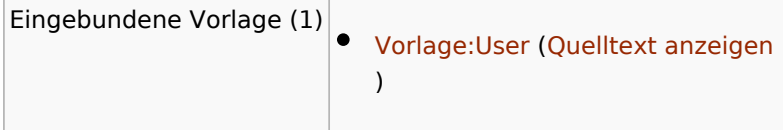

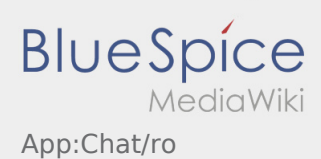

<span id="page-9-0"></span>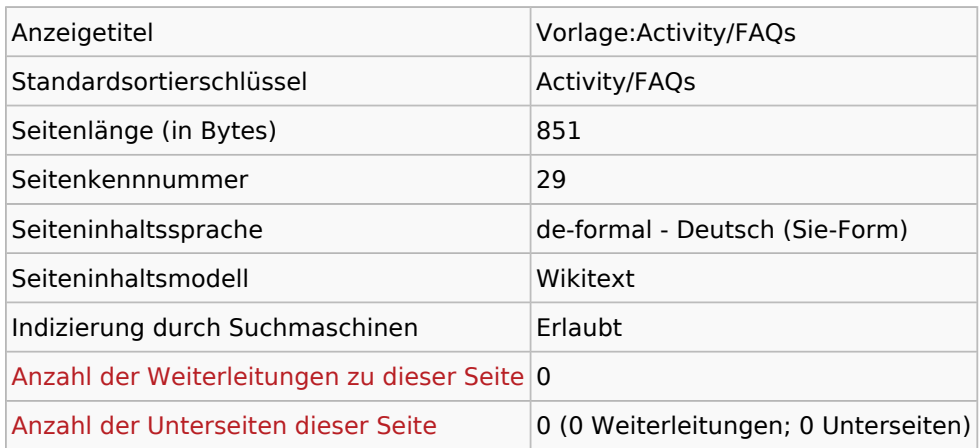

### Seitenschutz

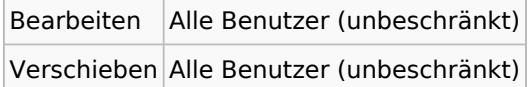

### Bearbeitungsgeschichte

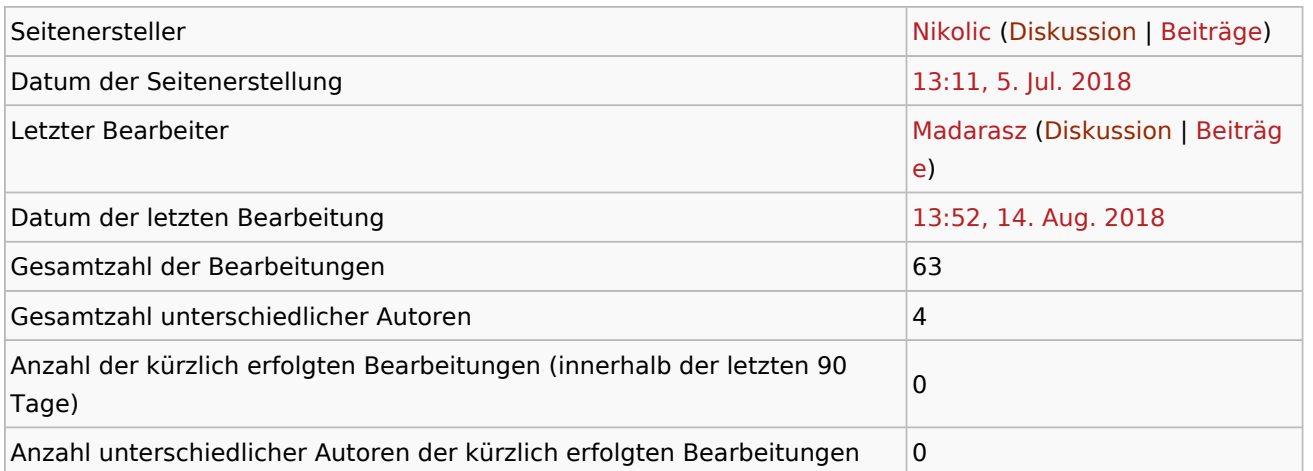

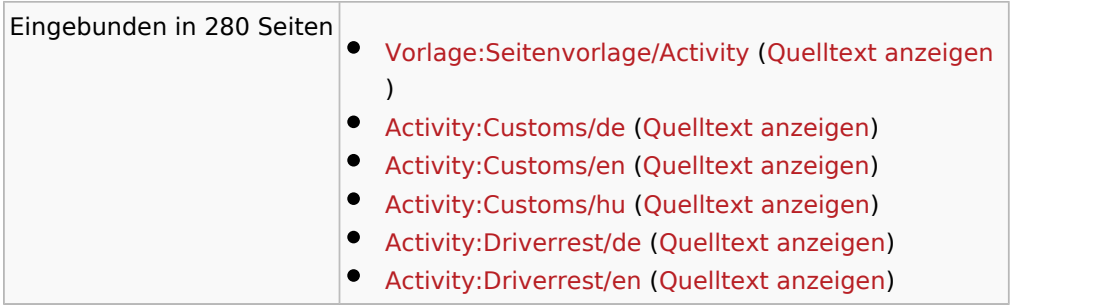

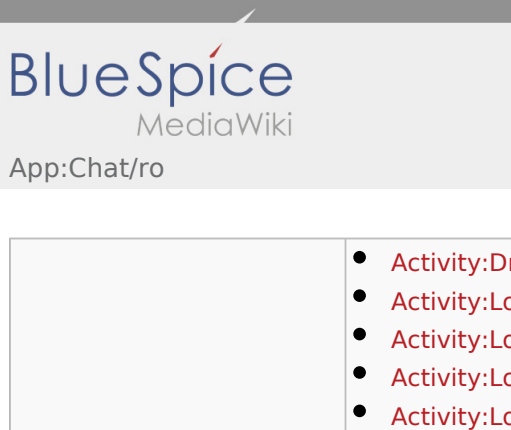

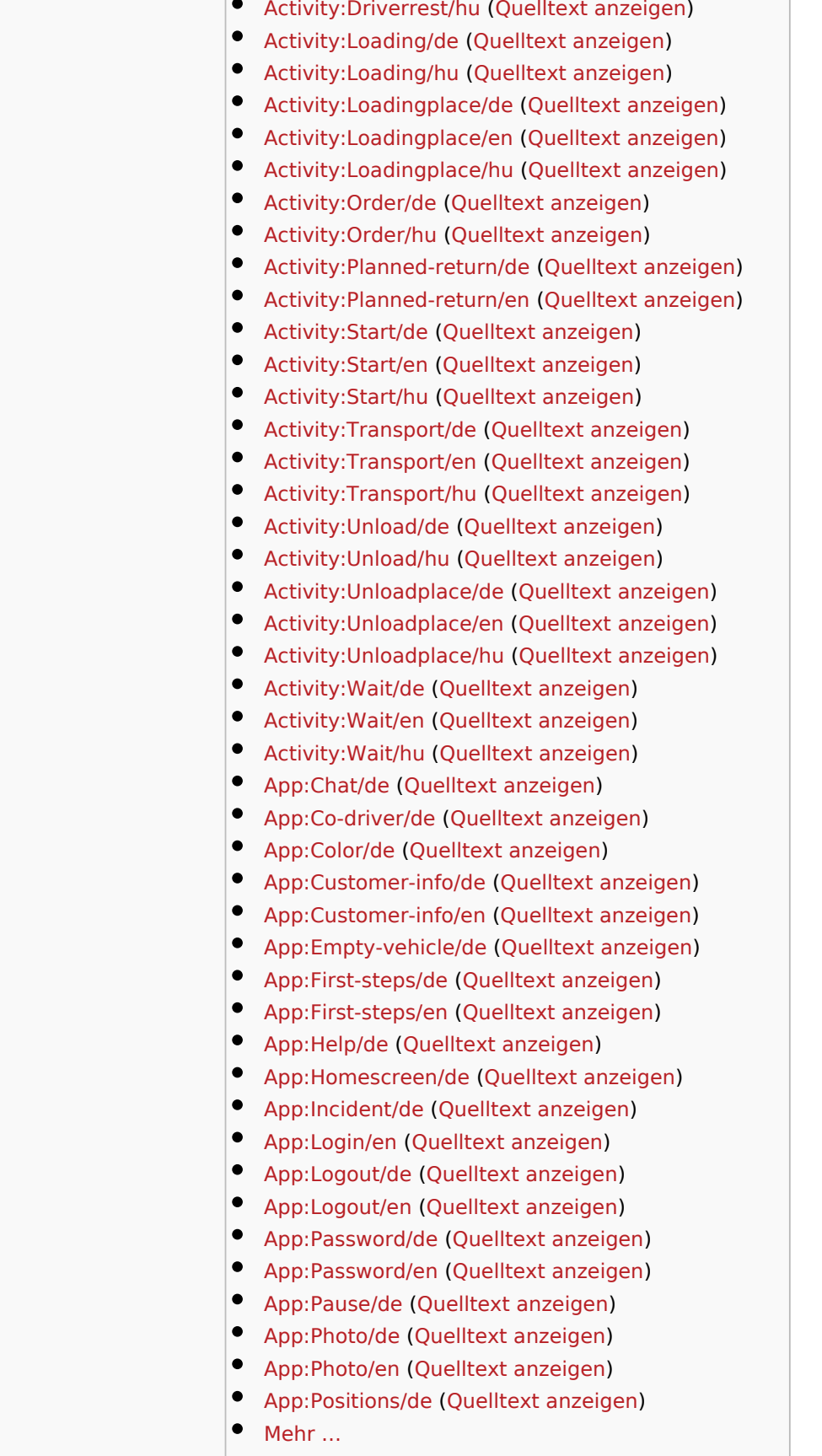

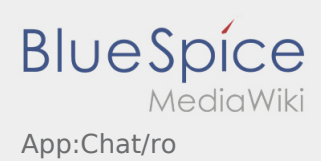

<span id="page-11-0"></span>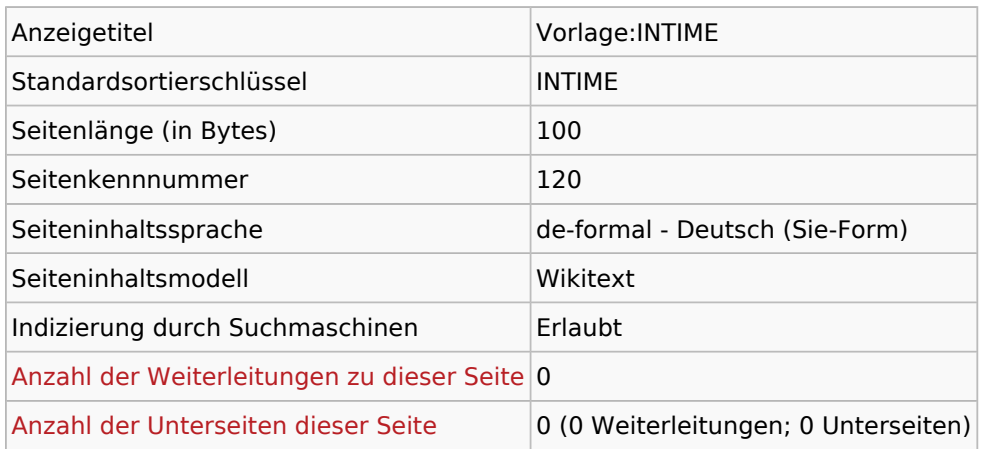

#### Seitenschutz

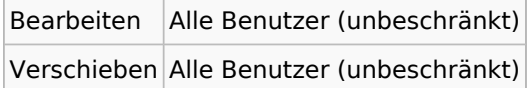

## Bearbeitungsgeschichte

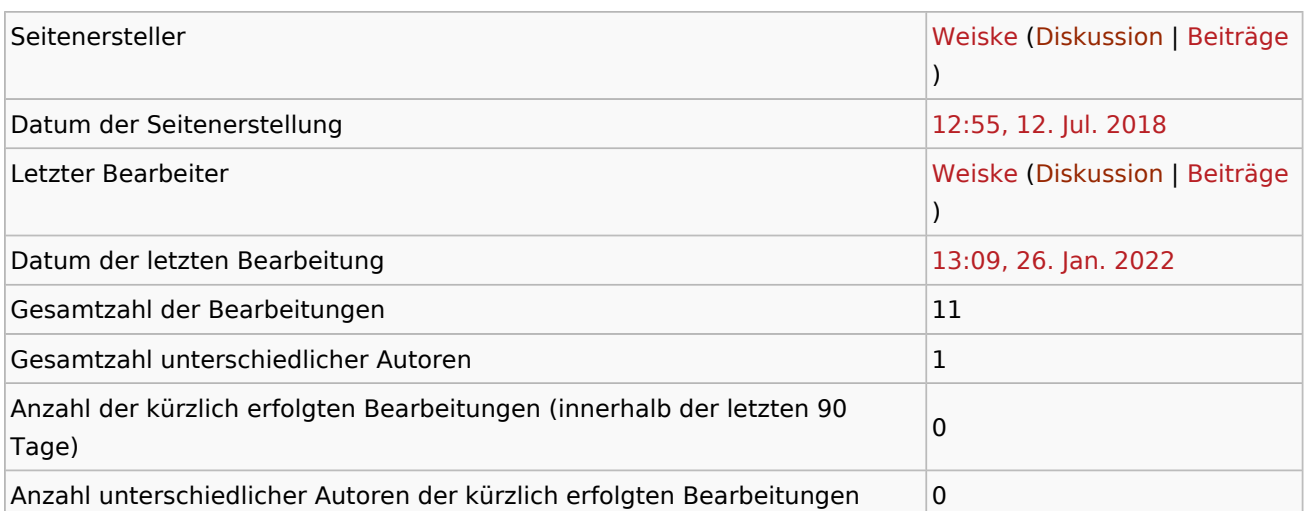

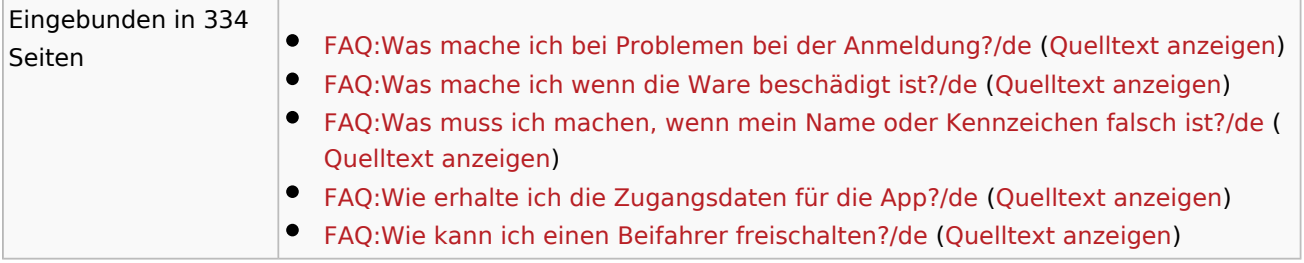

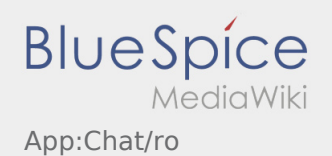

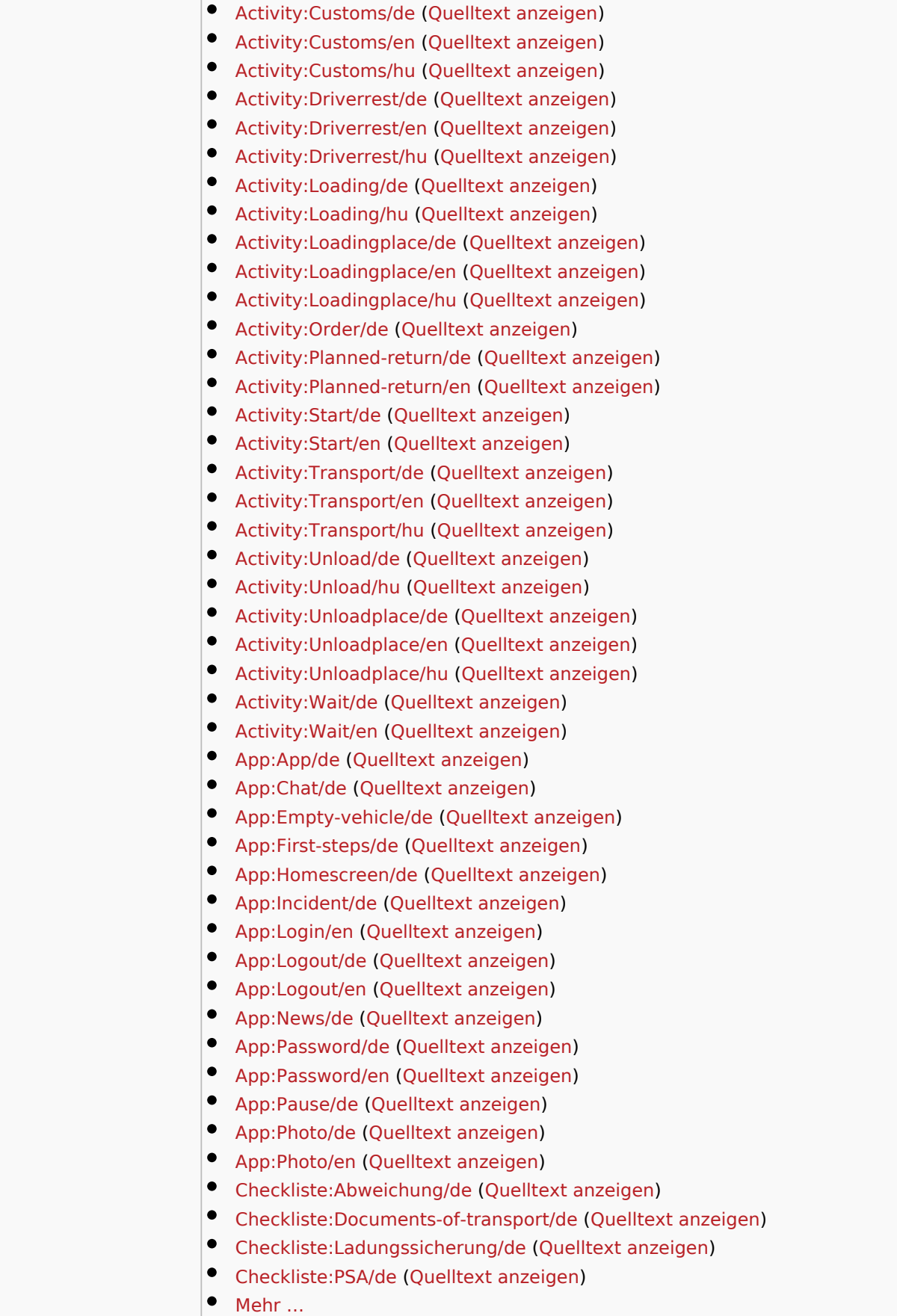

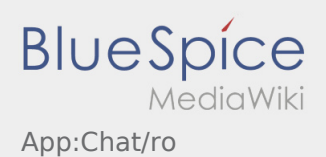

÷.

 $\mathcal{L}_{\mathcal{A}}$ 

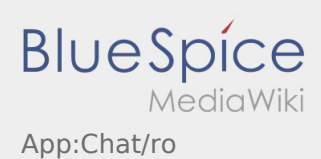

<span id="page-14-0"></span>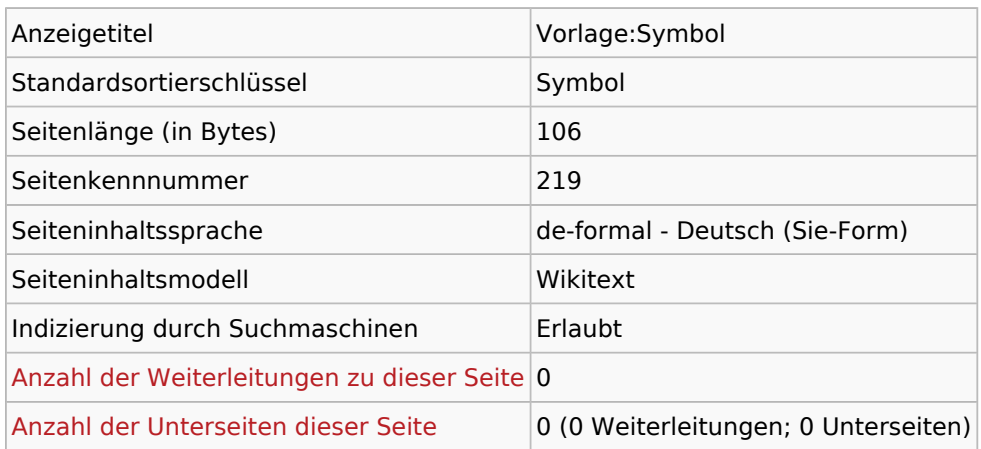

## Seitenschutz

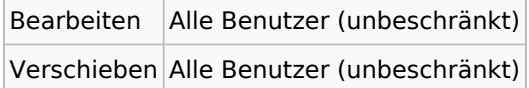

### Bearbeitungsgeschichte

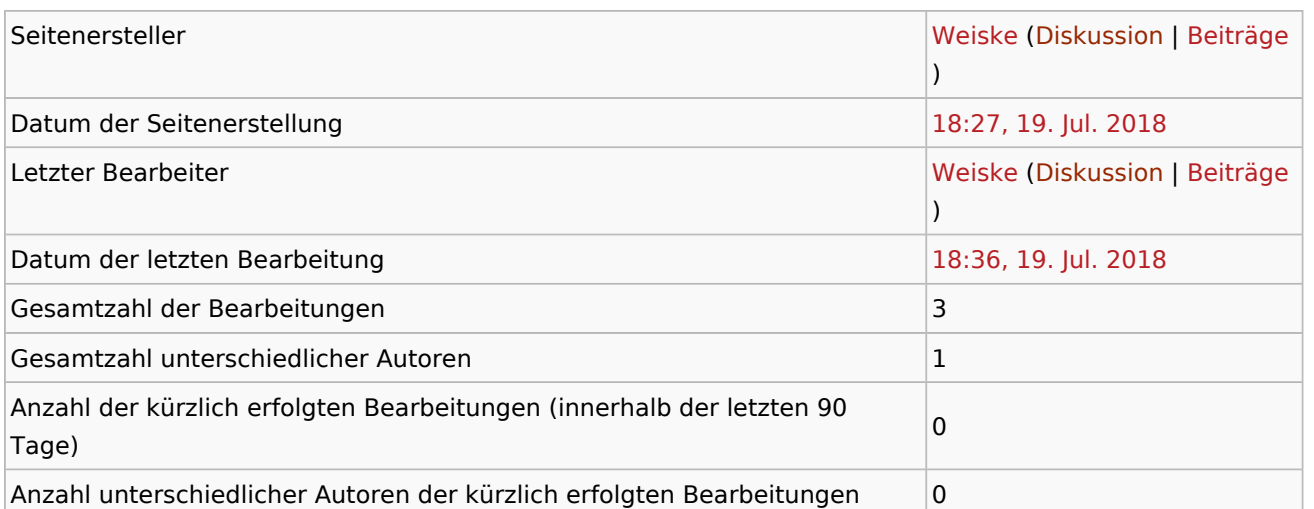

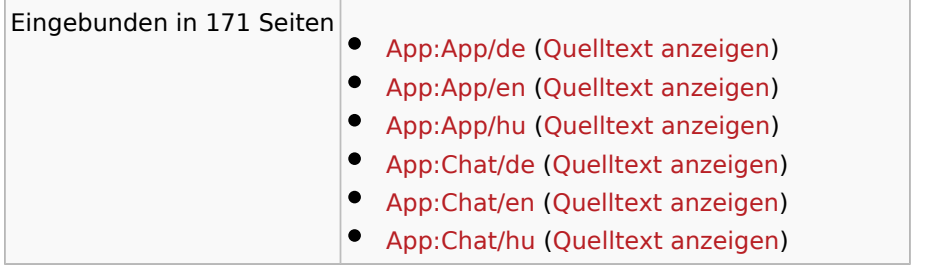

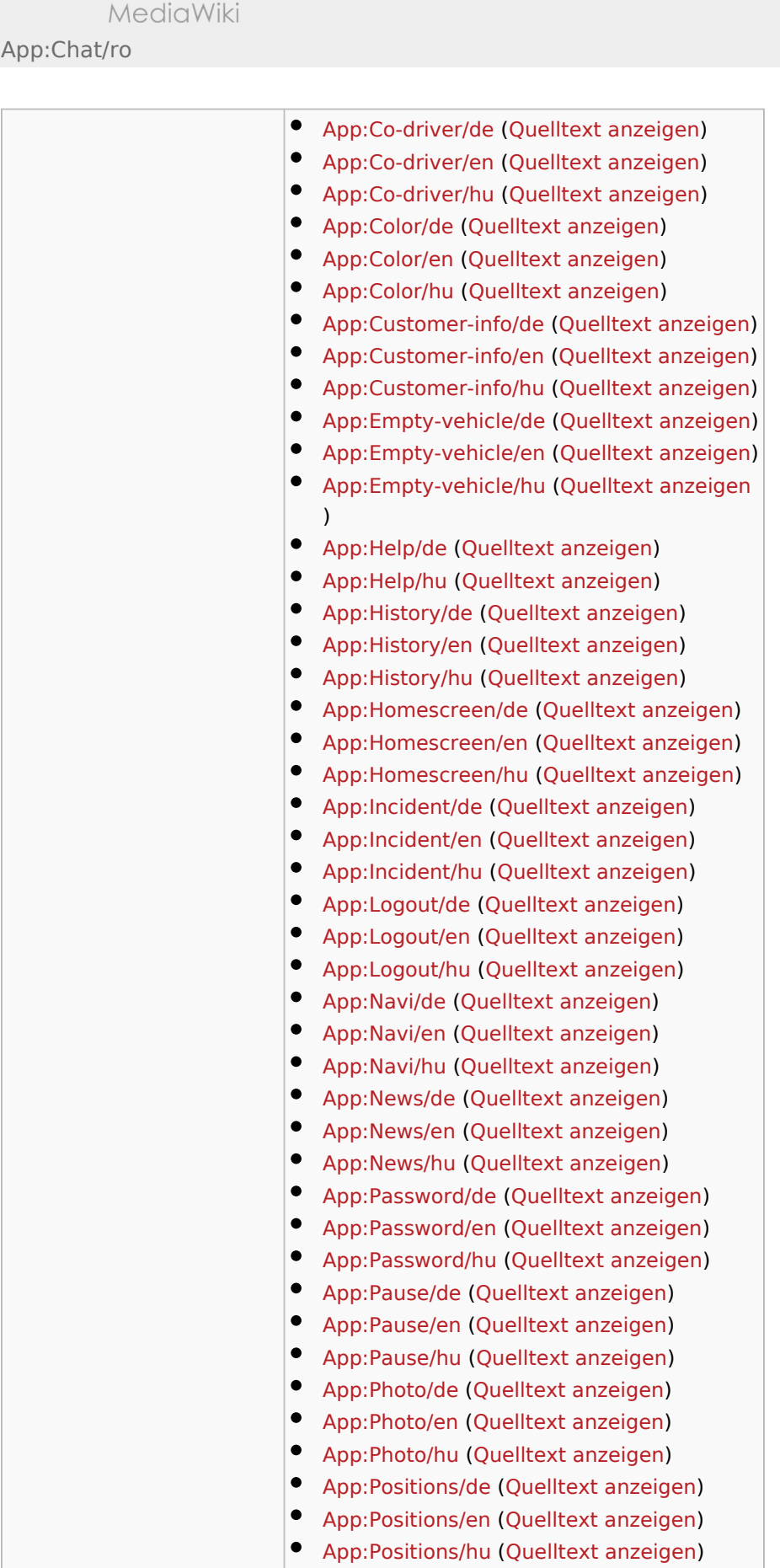

**BlueSpice** 

 $\bullet$ [Mehr …](https://driverappwiki.intime.de/DriverApp/index.php?title=Spezial:Linkliste/Vorlage:Symbol&hidelinks=1&hideredirs=1)

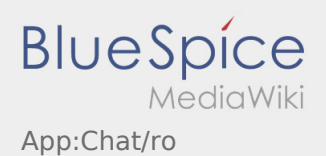

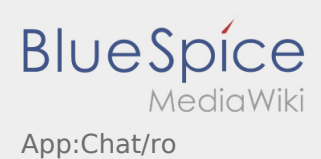

<span id="page-17-0"></span>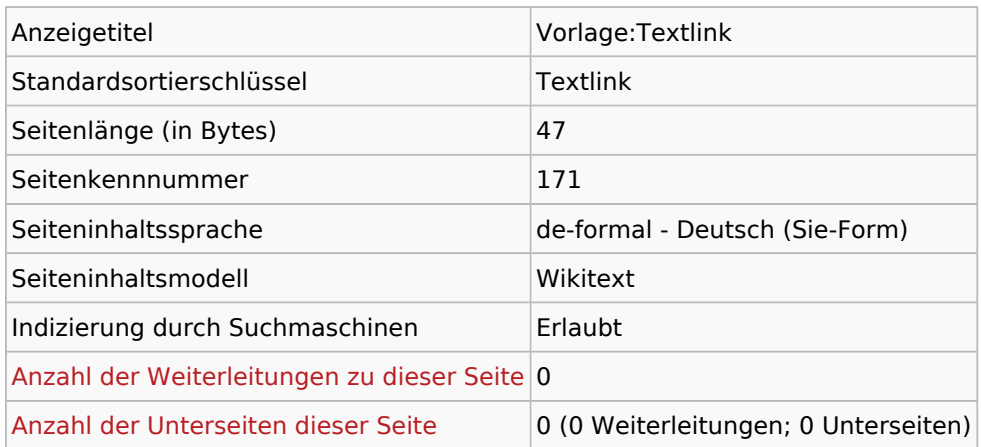

## Seitenschutz

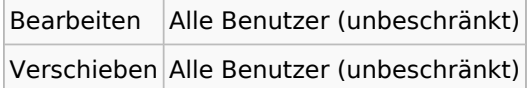

### Bearbeitungsgeschichte

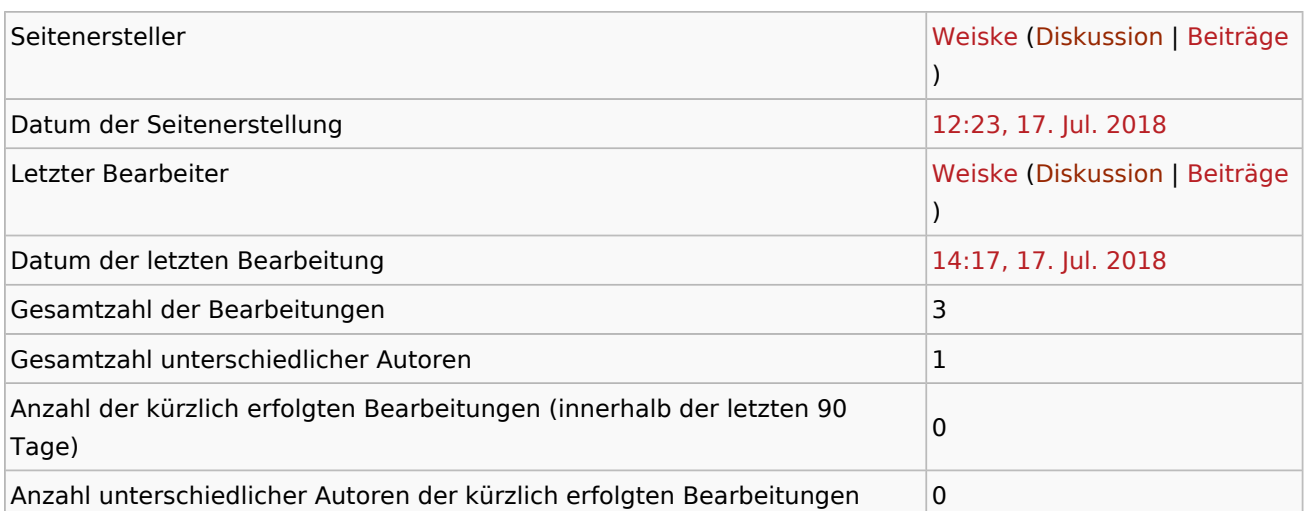

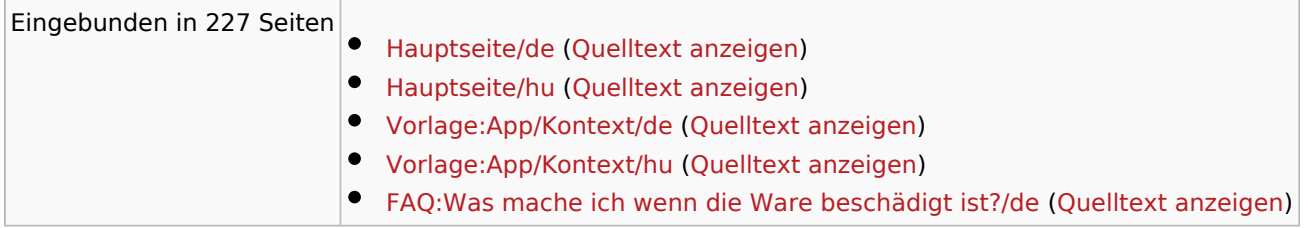

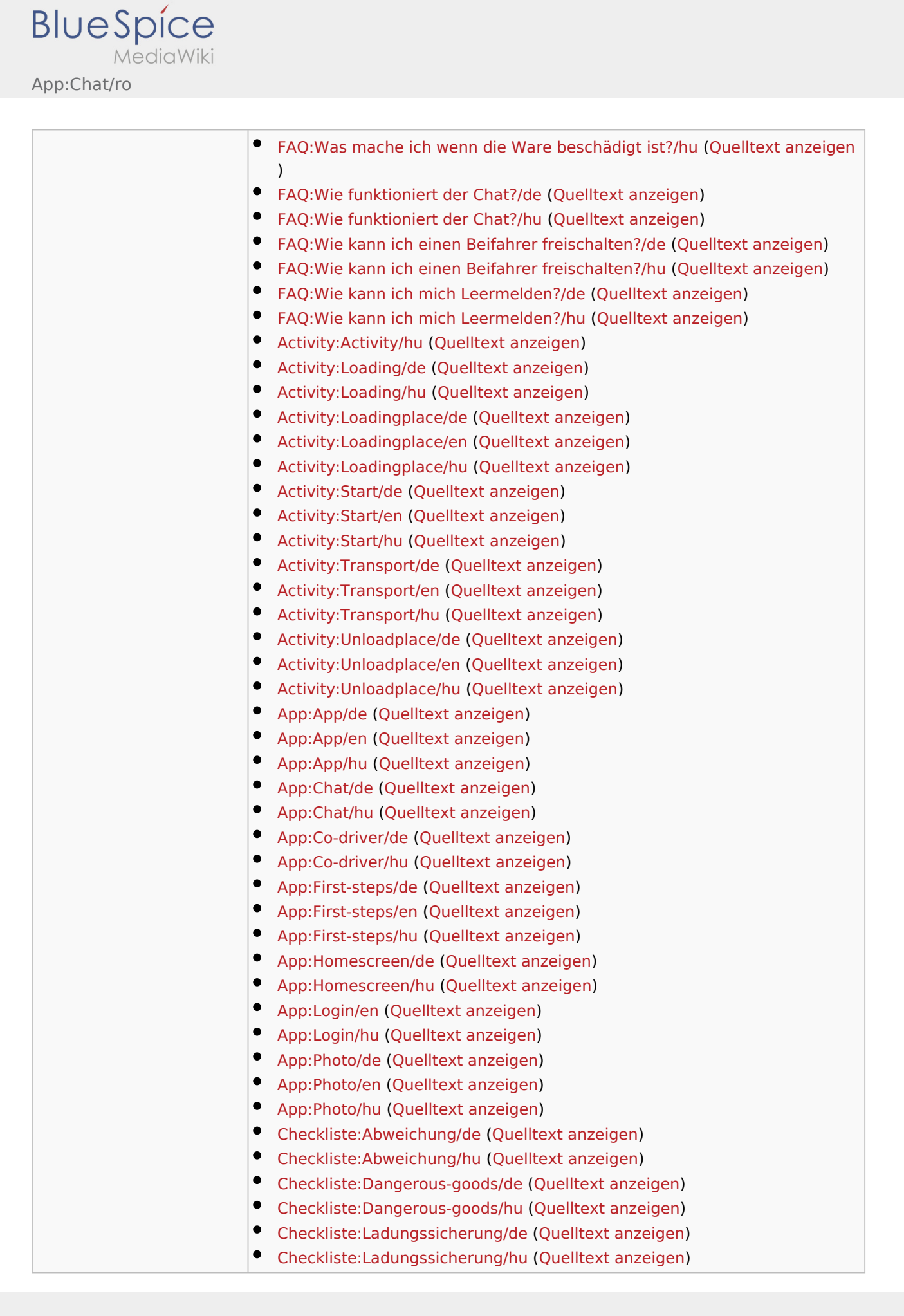

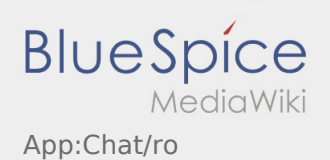

 $\bullet$  Mehr ...